Icloud [Backup](http://begin.org-document.ru/goto.php?q=Icloud Backup Frozen Iphone 5s) Frozen Iphone 5s [>>>CLICK](http://begin.org-document.ru/goto.php?q=Icloud Backup Frozen Iphone 5s) HERE<<<

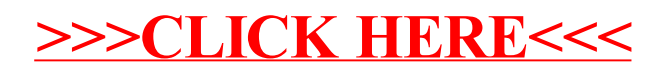